## **EXHIBIT 31**

[Dockets.Justia.com](https://dockets.justia.com/)

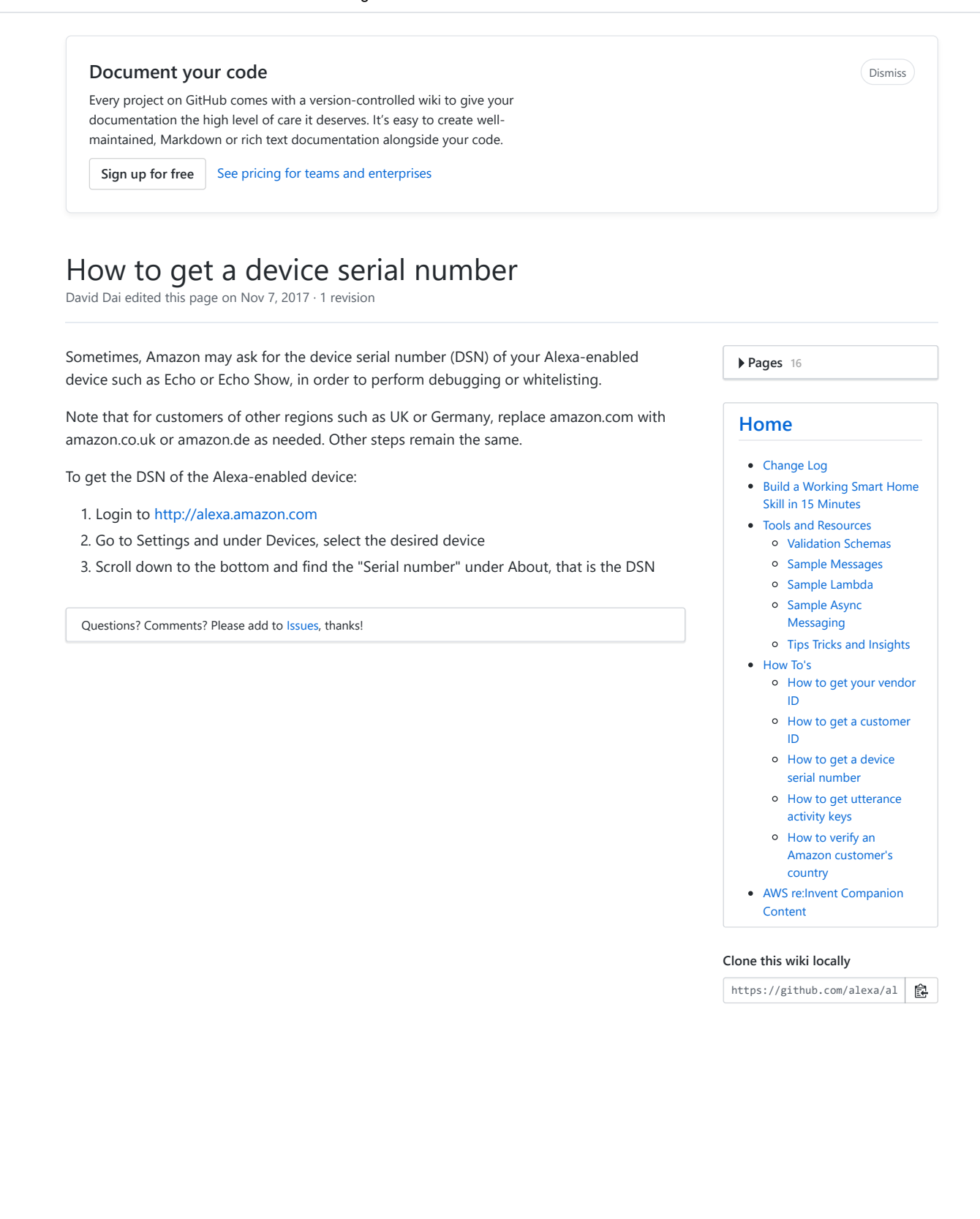

https://github.com/alexa/alexa-smarthome/wiki/How-to-get-a-device-serial-number 1/1